## Belkin N150 Wifi Usb Adapter Setup >>>CLICK HERE<<<

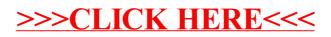